## **ABSTRAK**

**Pengaruh** *Destination Image* **dan** *Novelty Seeking* **terhadap Minat Berkunjung Ulang ke Objek Wisata Banto Royo melalui Kepuasan Pengunjung.** 

## **Oleh: Sri Mulyani**

Penelitian ini bertujuan untuk mengetahui: (1) pengaruh *destinationimage*terhadap kepuasan pengunjung objek wisata Banto Royo, (2) pengaruh *novelty seeking* terhadap kepuasan pengunjung objek wisata Banto Royo, (3) pengaruh *destination image* terhadap minat berkunjung ulang ke objek wisata Bonto Royo, (4) pengaruh *novelty seeking* terhadap minat berkunjung ulang ke objek wisata Bonto Royo, (5) pengaruh kepuasan pengunjung terhadap minat berkunjung ulang ke objek wisata Bonto Royo. Jenis penelitian yang digunakan dalam penelitian ini adalah penelitian kausatif. Penelitian dilakukan di objek wisata Banto Royo, Tilatang Kamang, Bukittinggi. Populasi dalam penelitian ini adalah wisatawan yang sudah pernah berkunjung ke objek wisata Banto Royo. Sampel yang digunakan dalam penelitian ini sebanyak 130 orang yang diambil dengan menggunakan teknik *purposive sampling* dengan menggunakan kuesioner yang telah di uji validitas dan reliabilitasnya, dan teknik analisis data yang digunakan adalah uji hipotesis dan analisis jalur. Jenis data dalam penelitian ini adalah data primer. Data dikumpulkan melalui google forms dan dianalisis menggunakan program Smart PLS.

Hasil penelitian ini menunjukkan bahwa: (1) terdapat pengaruh langsung dan signifikan antara *destination image* terhadap kepuasan pengunjung objek wisata Banto Royo, (2) terdapat pengaruh langsung dan signifikan antara *noveltyseeking* dan kepuasan pengunjung objek wisata Banto Royo,(3) *destination image* tidak memiliki pengaruh yang signifikan terhadap minat berkunjung ulang ke objek wisata Banto Royo, (4) *novelty seeking* tidak memiliki pengaruh yang signifikan terhadap minat berkunjung ulang, (5) Terdapat pengaruh langsung dan signifikan antara kepuasan pengunjung terhadap minat berkunjung ulang.

## **Kata kunci: Kepuasan Wisatawan, Objek Wisata, Minat Wisatawan**

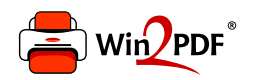

This document was created with the Win2PDF "print to PDF" printer available at http://www.win2pdf.com

This version of Win2PDF 10 is for evaluation and non-commercial use only.

This page will not be added after purchasing Win2PDF.

http://www.win2pdf.com/purchase/